## Sistemas Distribuídos Aula 6

#### **Roteiro**

Limitação dos semáforos

#### Monitores

- Variáveis de condição
- **Semântica do signal**

# Sincronização de Alto Nível

Sincronização de alto nível permite

- $\blacksquare$  bloquear as threads que aguardam acesso
- permitir interrupções dentro da região crítica

#### **Semáforos!**

- **u** wait(), signal(), implementadas pelo sistema operacional
- **SO utiliza instruções atômicas de test-and**set e instruções para desabilitar interrupções

## Desvantagens Semáforos

- Quais as desvantagens ou limitações de semáforos?
- São variáveis globais do processo
- Não há conexão entre variável e código sendo protegido
	- não são muito elegantes ou intuitivas
- Usadas para definir região crítica (exclusão mútua) e coordenar execução das threads
- **Uso arbitrário e por isto difíceis de usar e** propensa a bugs

# Buscando Ajuda

Quem pode ajudar a tornar sincronização 4 mais elegante, menos sujeita a bugs?

## **Linguagem de Programação!**

- Encapsular funcionalidade de sincronização e coordenação como parte da linguagem
- Facilita sincronização, evita bugs
- Disponível em C++, Java, Python, Ruby, etc

## Monitores

Funcionalidade da linguagem de programação para acessar dados compartilhados

código de sincronização adicionado pelo compilador (ex. usando semáforos)

**Monitor encapsula:** 

estrutura de dados compartilhada entre threads

funções que acessam os dados compartilhados

coordenação das threads que chamam as funções

Garante que acesso *multi-threaded* aos dados será feito de forma segura

**Se o programador não atrapalhar!** 

## Semântica de Monitores

- Considere um objeto/módulo encapsulado por um monitor
	- **u** também chamado de *thread-safe*
- Exclusão mútua
	- apenas uma thread executando cada função/método por vez
	- outras threads bloqueiam aguardando o retorno de função da thread em execução
	- se thread em execução bloquear em uma condição, outras threads ficam aguardando

```
Exemplo
Threads bloqueadas na
 chamada de função
Monitor Conta {
   int conta;
   double saldo;
   retirada(valor) {
    saldo = get_saldo(conta);
    saldo = saldo – valor;
    put_saldo(conta, saldo);
    retorna saldo;
 }
 }
                                    retirada(valor) {
                                    retirada(valor) {
                                      saldo = get_saldo(conta);
                                       saldo = saldo – valor;
                                       put_saldo(conta, saldo);
                                       retorna saldo;
                                    }
                                    ...
                                       retorna saldo;
                                    }
                                    retirada(valor) {
 Encapsulamento da
 linguagem de programação
```
- **Desbloqueadas no retorno**
- **Bem mais fácil de usar!**

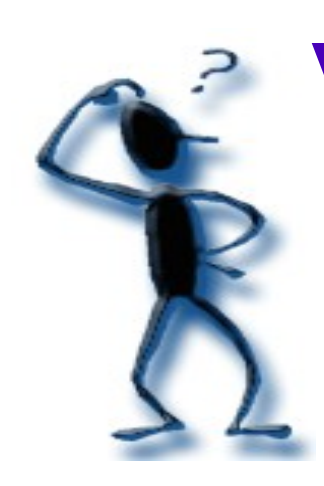

# Variáveis de Condição

**Como esperar dentro do monitor?** 

- ex. produtor-consumidor
- Variáveis de condição oferecem coordenação
- **Suportam duas operações** 
	- **E** wait(): bloqueia a thread e aguarda até ser sinalizada

signal(): acorda uma thread bloqueada em wait()

Variável de condição (vc) não é booleana

- "if (vc) then ..." não faz sentido
- $\blacksquare$  "if (a  $\lt=$  0) then wait(vc) ..." faz sentido

## Variáveis de Condição

- Semântica totalmente diferente de semáforos
	- **a** apesar dos mesmos nomes de *wait*() e *signal*()
- Acesso às funções do monitor controlada por mutex
	- apenas uma thread em cada função
- **u** wait() bloqueia a thread
	- thread em execução é bloqueada até receber um signal
	- nenhuma outra thread entra na função

Figueiredo – 2021 signal() acorda uma thread para continuar execução se não há threads em *wait*(), signal é perdido Variáveis de condição não tem memória *Filteria como sinais* 

# Comparação com Semáforos

- **JVC** podem ser implementadas com semáforos
	- apesar da semântica bem distinta
- semáforo:: wait() decrementa contador ou bloqueia a thread (caso contador  $= 0$ )
- vc:: wait() bloqueia thread em execução
- **Semáforo:: signal() incrementa contador, e pode** desbloquear uma thread
- **v** vc:: signal() acorda uma thread bloqueada no wait() para continuar execução

Figueiredo – 2021 semáforo tem memória (contadores), vc não

#### Produtores-Consumidores

- Conjunto de recursos compartilhados (buffer) entre threads produtores e consumidores
- **Produtor: insere recurso no buffer limitado**
- Consumidor: libera recurso do buffer limitado
- **Produtores e consumidores possuem taxas** diferentes
	- não queremos serializar produção e consumo
	- **P** recursos produzidos/consumidos de forma independente

# Sincronização com Semáforos

#### **Três semáforos:**

**Semaphore mutex = 1;** // mutual exclusion to shared set of buffers **Semaphore empty = N;** // count of empty buffers (all empty to start) **Semaphore full = 0;**  $\frac{1}{2}$  count of full buffers (none full to start)

#### producer { while  $(1)$  { Produce new resource; wait(empty); // wait for empty buffer wait(mutex); // lock buffer list Add resource to an empty buffer; signal(mutex); // unlock buffer list signal(full); // note a full buffer

#### consumer (

```
while (1) {
 wait(full); // wait for a full buffer
 wait(mutex), // lock buffer list
 Remove resource from a full buffer;
 signal(mutex); // unlock buffer list
 signal(empty), // note an empty buffer
 Consume resource:
```
#### Com Monitores

**Podemos focar na memória compartilhada e nas** funções de acesso a memória *put res*() e get res()

Monitor bounded buffer {

Resource buffer[N];

// Variables for indexing buffer Condition not full, not empty;

void put\_resource (Resource R) { while (buffer array is full) wait(not full); Add R to buffer array, signal(not empty);

Resource get\_resource() { while (buffer array is empty) wait(not empty); Get resource R from buffer array signal(not full); return  $R$ ; V/ end monitor

#### Perguntas

- **E** Quantas threads podem estar executando o while do *put res*() ou *get res*()
- put res() chamado com buffer cheio?
- **Múltiplas threads chamando put res() e get res()?**
- O que acontece com o *signal*(not empty) quando há mais de um recurso no buffer?
- O que garante que a execução simultânea de put res() e get res() não vai causar problemas no acesso ao buffer?

## Semântica do Signal

- **Considere thread em execução e a** chamada signal(vc)
- O que acontece no instante seguinte? Quem executa?

**Hoare monitors,** *blocking cv* (proposta original)

- signal() troca o contexto imediatamente, colocando em execução a thread em wait (caso exista)
- condição garantida de ser verdadeira na thread que entra em execução
- **Mesa monitors**, non-blocking cv (Java, Mesa)
	- signal() coloca thread em wait para ready, mas continua execução
	- condição não necessariamante verdadeira quando thread entrar em execução

#### Usando Hoare x Mesa

#### **Hoare**

```
if (a < 0) {
   wait(positive)
}
return sqrt(a);
```
**Mais intuitivo, mais** controlado

#### **Mesa**

while  $(a < 0)$  wait(positive) return sqrt(a);

- Necessário verificar condição depois de sair do wait()
- Mais fácil de implementar

#### **Importante saber qual semântica!**

depende da linguagem de programação